Title of Paper: **Android Application Programming**

No. of. Lectures: 48

### **A] Learning Objective:**

 To understand the Android Operating System and develop applications using Google's Android open-source platform

### **B] Learning Outcome:**

Student should be able to develop Android Applications.

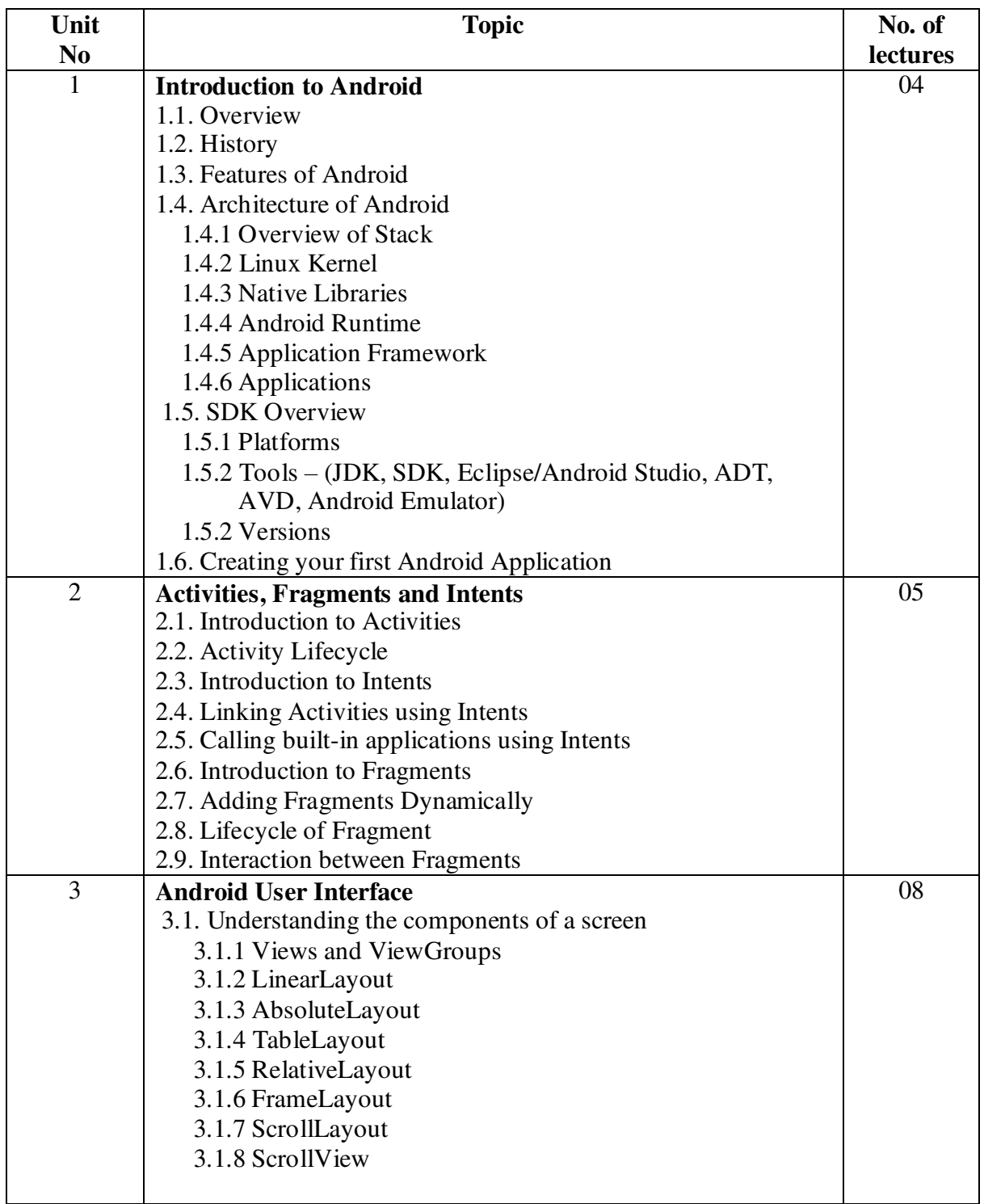

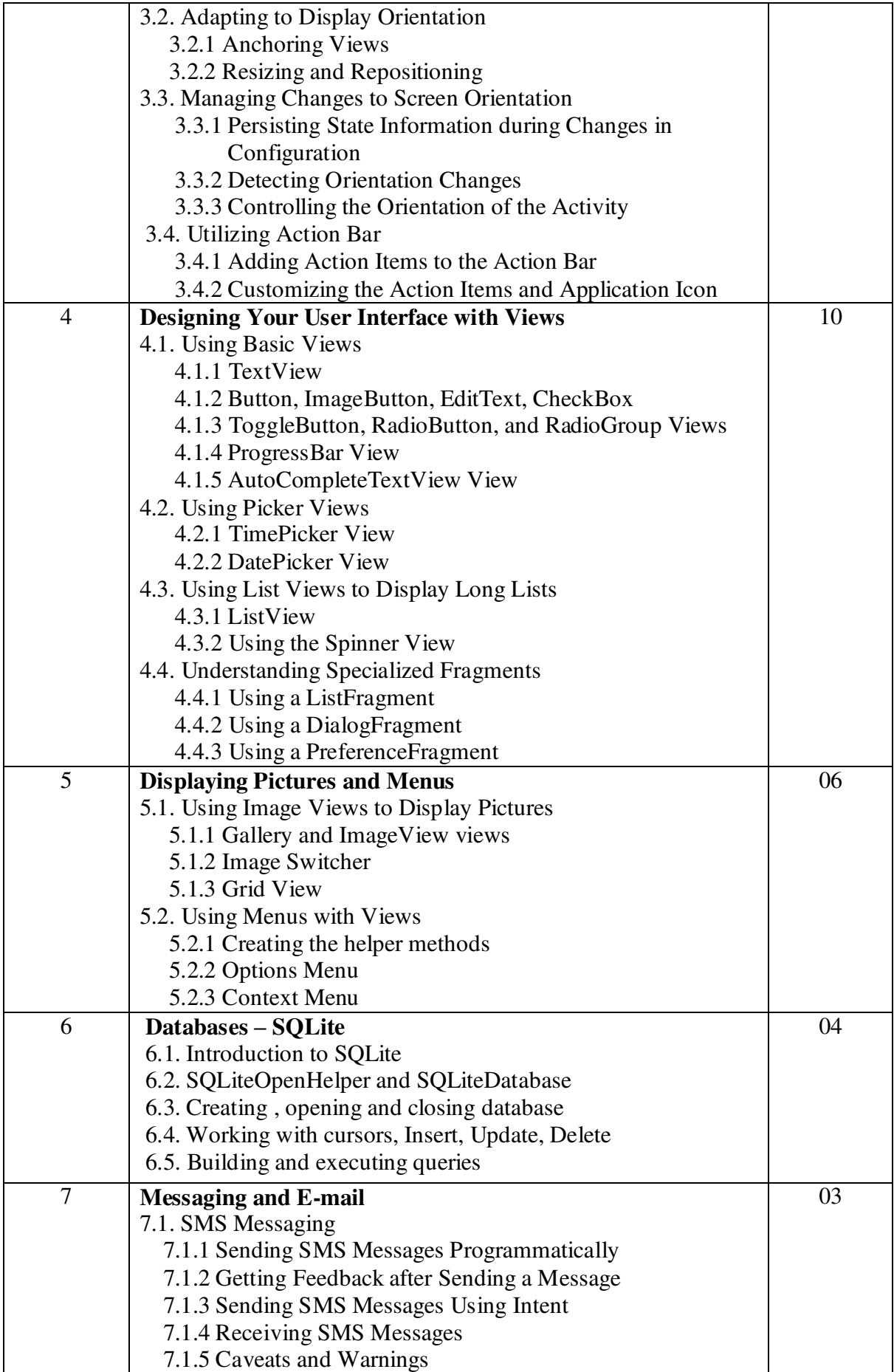

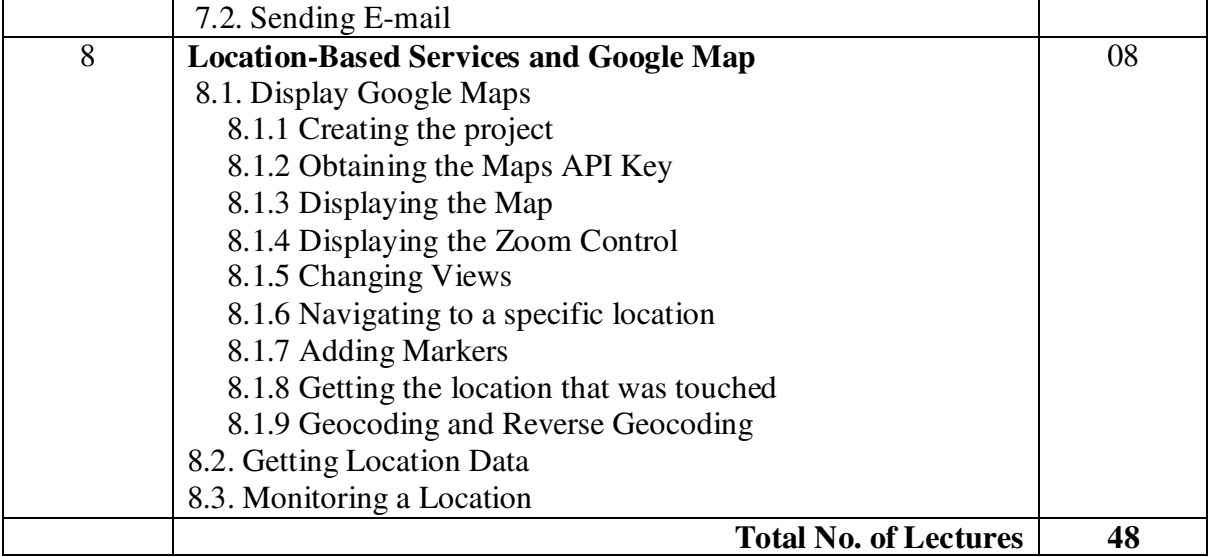

### **Reference Books**

- 1. Beginning Android4 Application Development, By Wei-Meng Lee WILEY India Edition WROX Publication
- 2. Professional Android 4 Application Development, By Reto Meier WROX Publication
- 3. The official site for Android developers https://developer.android.co

# Title of Paper: **Dot Net Programming** Credit: 3 No. of. Lectures: 48

# **A] Learning Objectives:**

- 1. To introduce visual programming and event driven programming practically.
- 2. To enhance applications development skill of the student.

### **B] Learning Outcome:**

Student should be able to

- 1. Develop Desktop Application.
- 2. Develop Web Application.

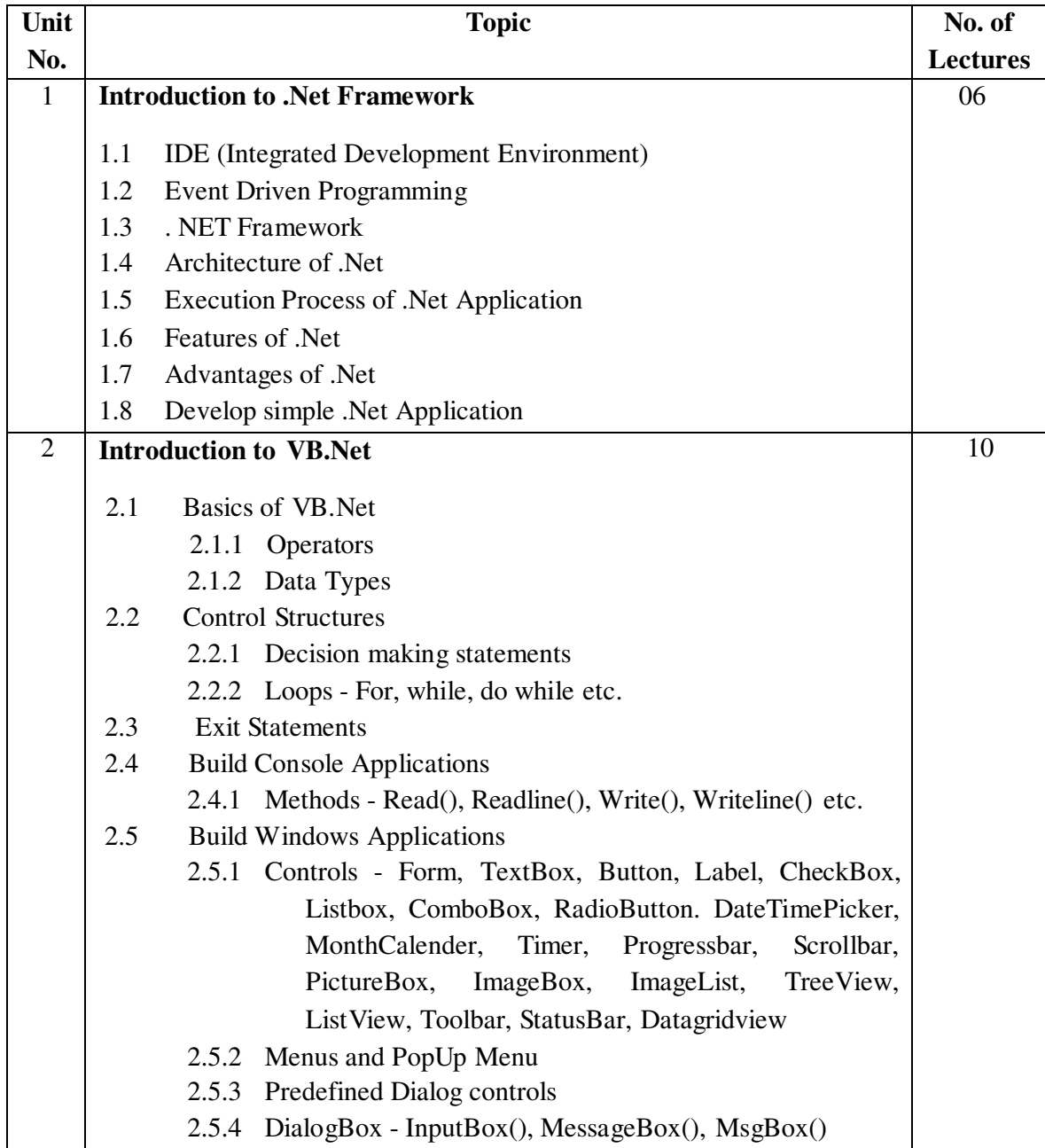

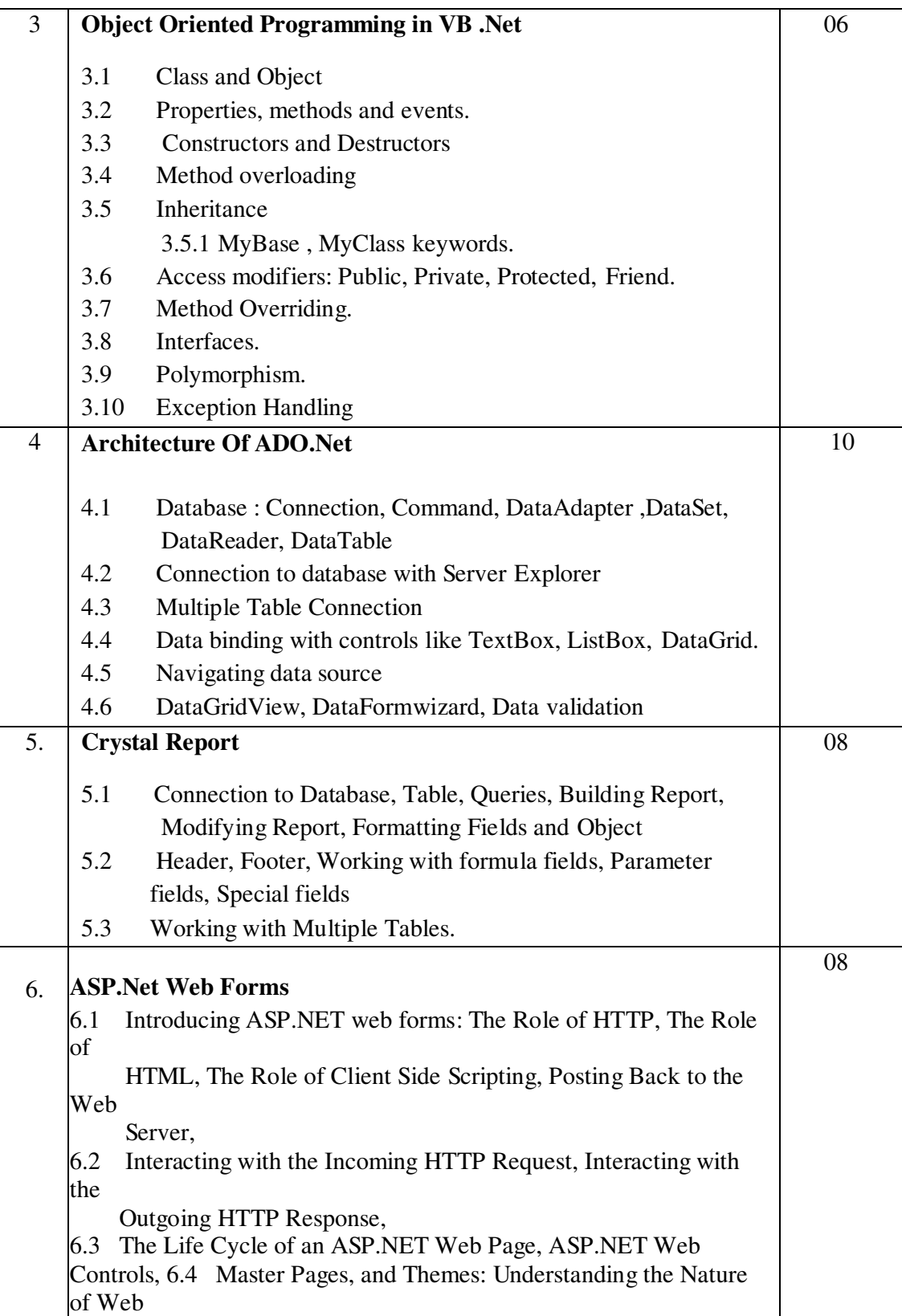

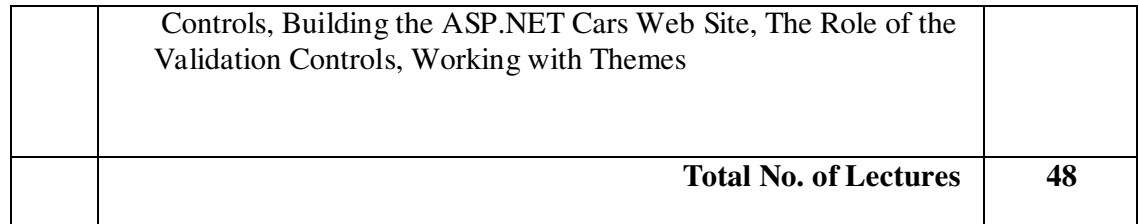

### **Reference Books:**

- 1. Programming Microsoft Visual Basic.NET Francesco Balena
- 2. The Complete Reference -Visual Basic .NET Jefrey R. Shapiro
- 3· Murach's VB.NET database programming with ADO.NET -Anne Prince and Doug Lowe
- 4· The Visual Basic.NET COACH
- 5· Visual Basic .NET 2003 in 21 Days. Steven Holzner, SAMS Publications.
- 6· Mastering Crystal Report BPB Publication
- 7· Crystal Report The Complete Reference:- Tata McGraw Hill

Title of Paper: **Cloud Computing** Credit: 3 No. of. Lectures: 48

#### **A] Learning Objectives:**

- 1. To understand evolution of cloud computing.
- 2. To learn and apply the concept of virtualization.
- 3. To analyze different cloud computing architectures and methods.
- 4. To evaluate the role of SOA and distributed computing.
- 5. To learn to create applications using parallel and distributed programming concepts.

#### **B] Learning Outcome:**

Students will be able to

- 1. Understand how cloud computing has evolved.
- 2. Apply virtualization techniques.
- 3. Analyze the different architectures followed in cloud computing
- 4. Evaluate the use of SOA and Distributed computing.
- 5. Develop applications using parallel &distributed programming.

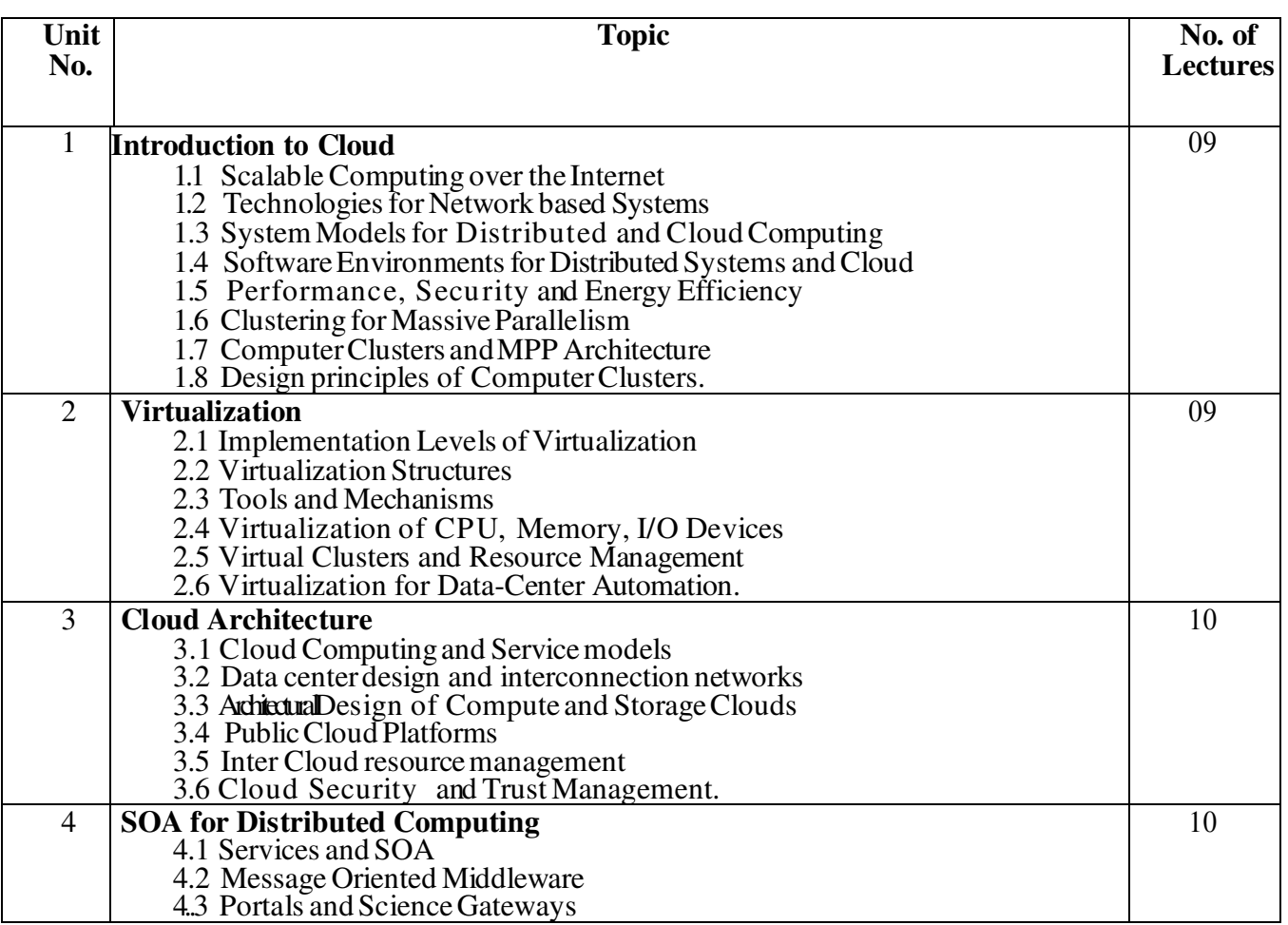

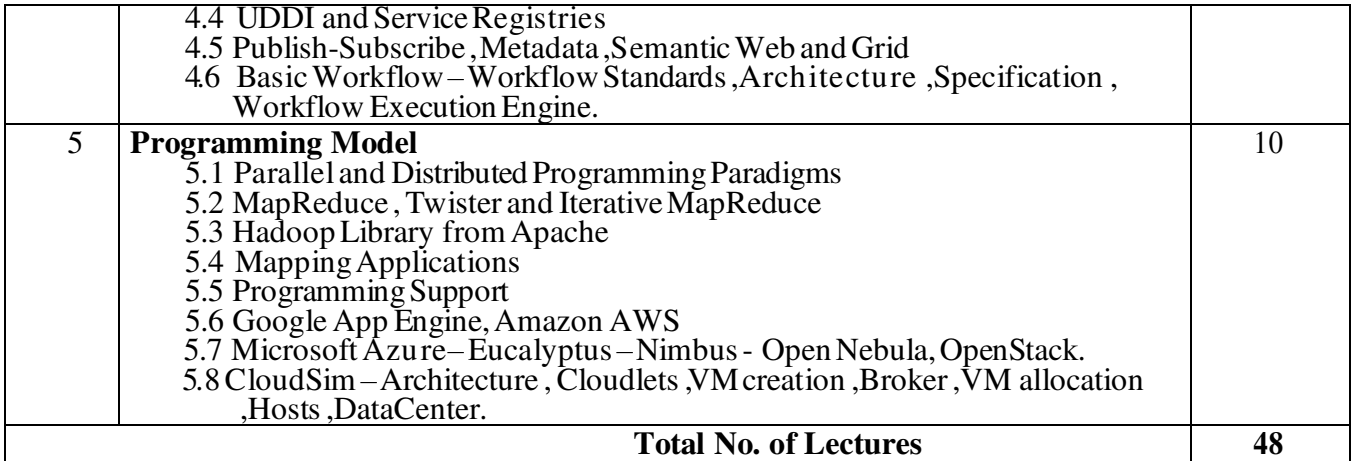

#### **Reference Book:**

- 1. Ronald L. Krutz, Russell Dean Vines, "Cloud Security A comprehensive Guide to Secure Cloud Computing", Wiley – India, 2010.
- 2. John W. Rittinghouse and James F. Ransome, "Cloud Computing: Implementation, Management, and Security", CRC Press, 2010.
- 3. George Reese, "Cloud Application Architectures: Building Applications and Infrastructure in the Cloud", O'Reilly, 2009.
- 4. RajkumarBuyya, Christian Vecchiola, S. TamaraiSelvi, "Mastering Cloud Computing", TMH, 2013.
- 5. James E. Smith, Ravi Nair, "Virtual Machines: Versatile Platforms for Systems and Processes", Elsevier/Morgan Kaufmann, 2005.
- 6. William von Hagen, "Professional Xen Virtualization", Wrox Publications, 2008.
- 7. Frank P Coyle, "XML, Web Services and the Data Revolution", Pearson Education, 2007.

Title of Paper: **Internet of Things** Credit: 3 No. of. Lectures: 48

### **A] Learning Objectives:**

- 1. To understand Smart Objects and IoT Architectures
- 2. To learn about various IoT-related protocols
- 3. To build simple IoT Systems using Arduino and Raspberry Pi.
- 4. To understand data analytics and cloud in the context of IoT
- 5. To develop IoT infrastructure for popular applications

### **B] Learning Outcome:**

Student should be able to

- 1. Identify the Components that forms part of IoT Architecture.
- 2. Determine the most appropriate IoT Devices and Sensors based on Case Studies.
- 3. Setup the connections between the Devices and Sensors.
- 4. Evaluate the appropriate protocol for communication between IoT.
- 5. Analyze the communication protocols for IoT.

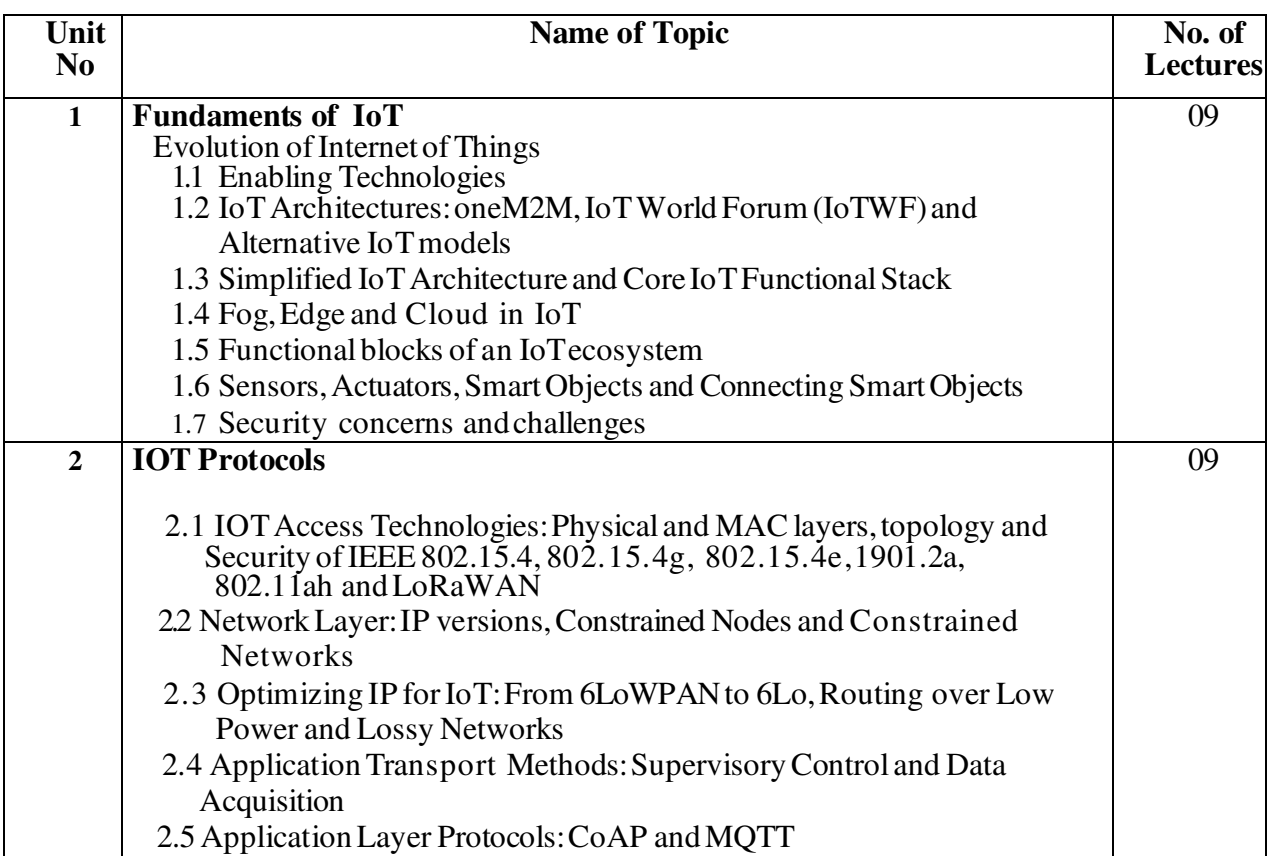

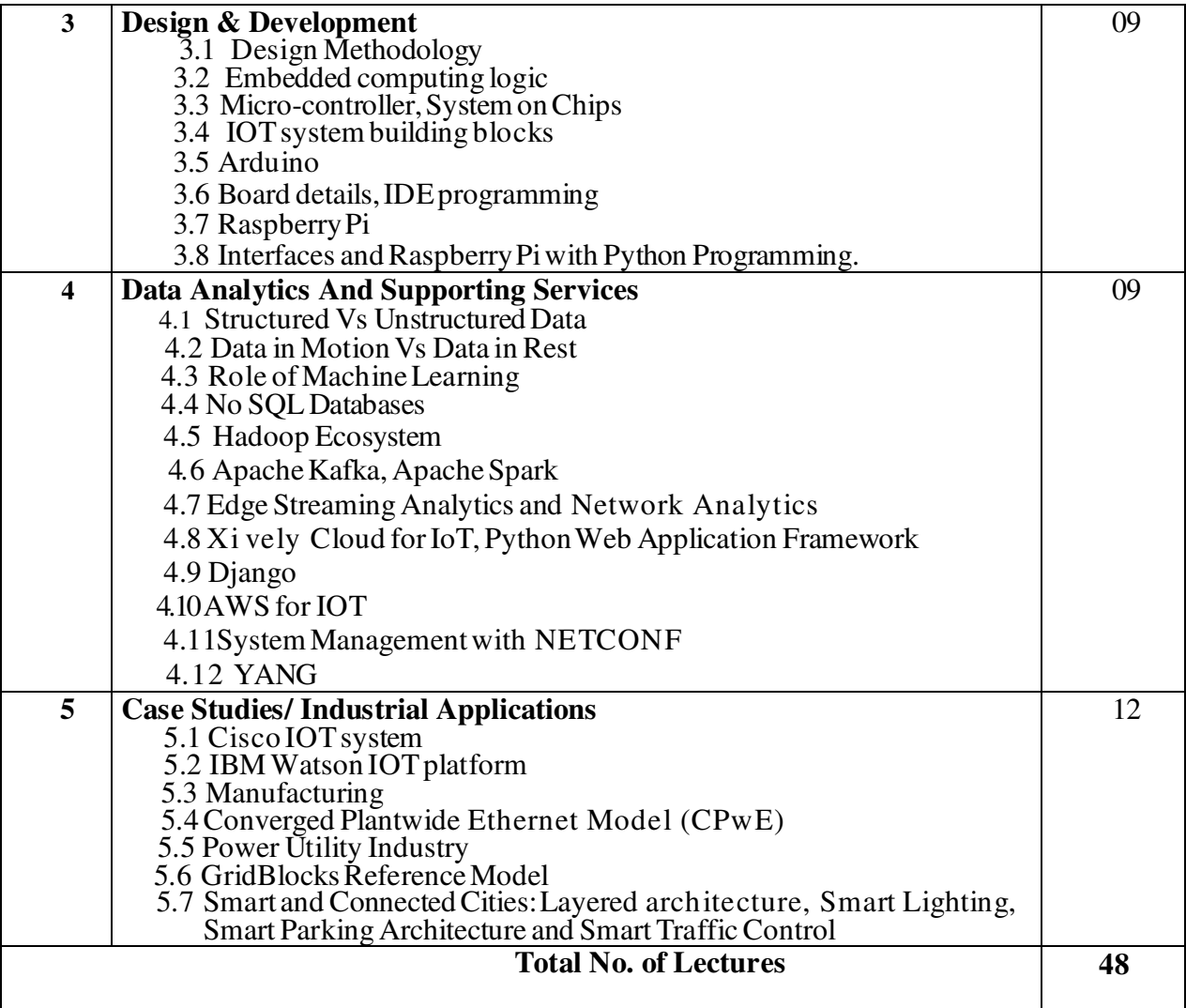

#### **Reference Books:**

- 1. ArshdeepBahga, Vijay Madisetti, ―Internet of Things A hands-on approach, Universities Press, 2015
- 2. Olivier Hersent, David Boswarthick, Omar Elloumi, —The Internet of Things Key applications and Protocols, Wiley, 2012 (for Unit 2).
- 3. Jan Ho¨ ller, VlasiosTsiatsis , Catherine Mulligan, Stamatis , Karnouskos, Stefan Avesand. David Boyle, "From Machine-to-Machine to the Internet of Things – Introduction to a New Age of Intelligence", Elsevier, 2014.
- 4. Dieter Uckelmann, Mark Harrison, Michahelles, Florian (Eds), ―Architecting the Internet of Thi ngs, Springer, 2011.
- 5. Michael Margolis, Arduino Cookbook, Recipes to Begin, Expand, and Enhance Your Projects, 2 nd Edi tion, O'Reilly Media, 2011.
- 6. Dieter Uckelmann, Mark Harrison, Florian Michahelles, Architecting the Internet of Things, Springer publications.
- 7. Marco Schwatrz, Internet of Things with Arduino Cookbook, Packt Publications.
- 8. Internet of Things and Data Analytics, Wiley Publications.

Title of Paper: **Digital Marketing**

No. of. Lectures: 48

### **A] Learning Objectives:**

- 1. To give knowledge about using digital marketing in and as business.
- 2. To make SWOT analysis, SEO optimization and use of various digital marketing tools.
- 3. To create a measurable and goal oriented website or marketing plan.

#### **B] Learning Outcome:**

Student should be able to

- 1. Explain why we get a huge list of webpages as a result of a search.
- 2. Examine why a certain webpage is ranked higher compared to others.
- 3. Organize how we can ethically boost the ranking of our webpage.
- 4. Describe some of the latest technologies used in Digital Marketing.

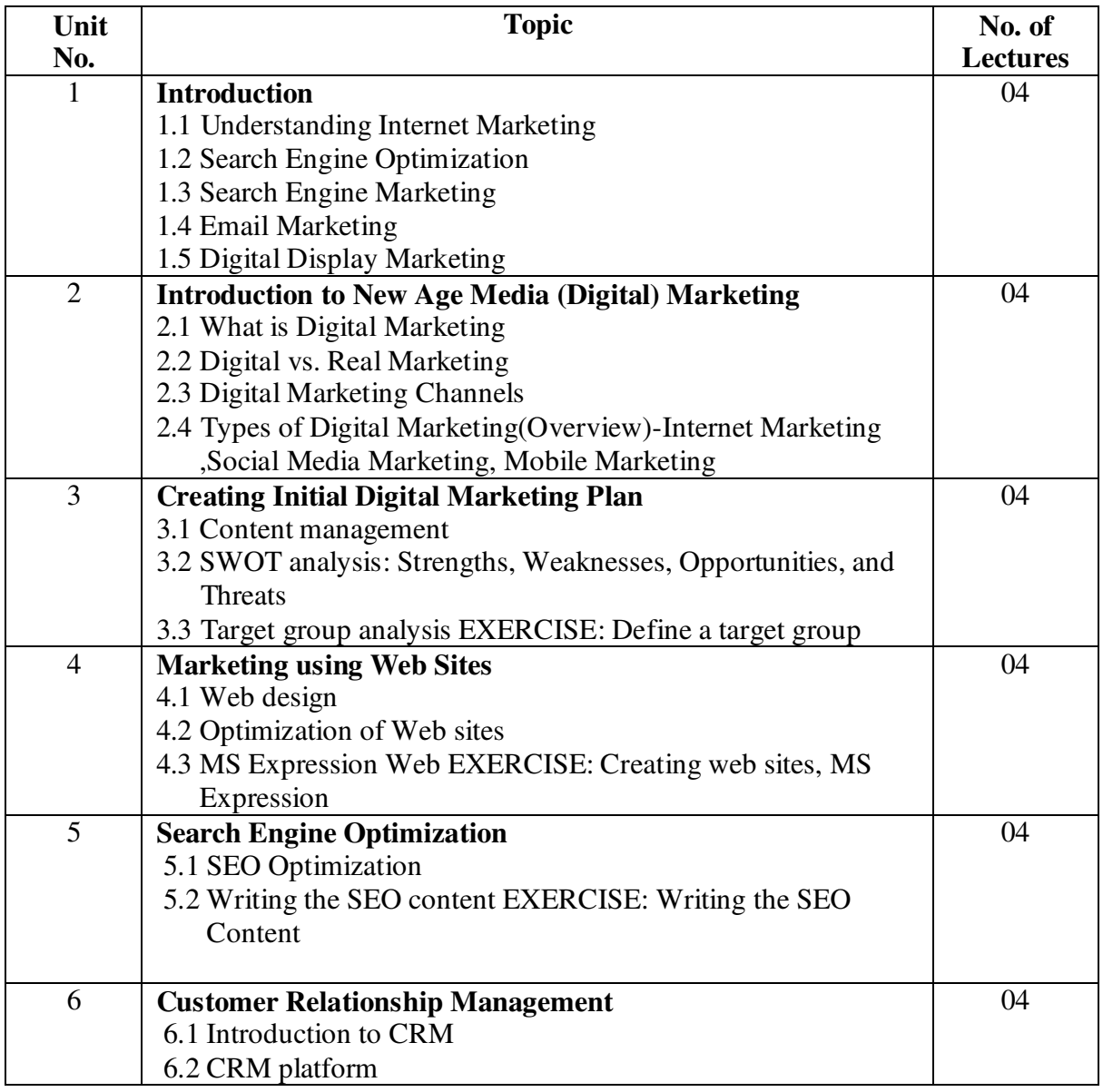

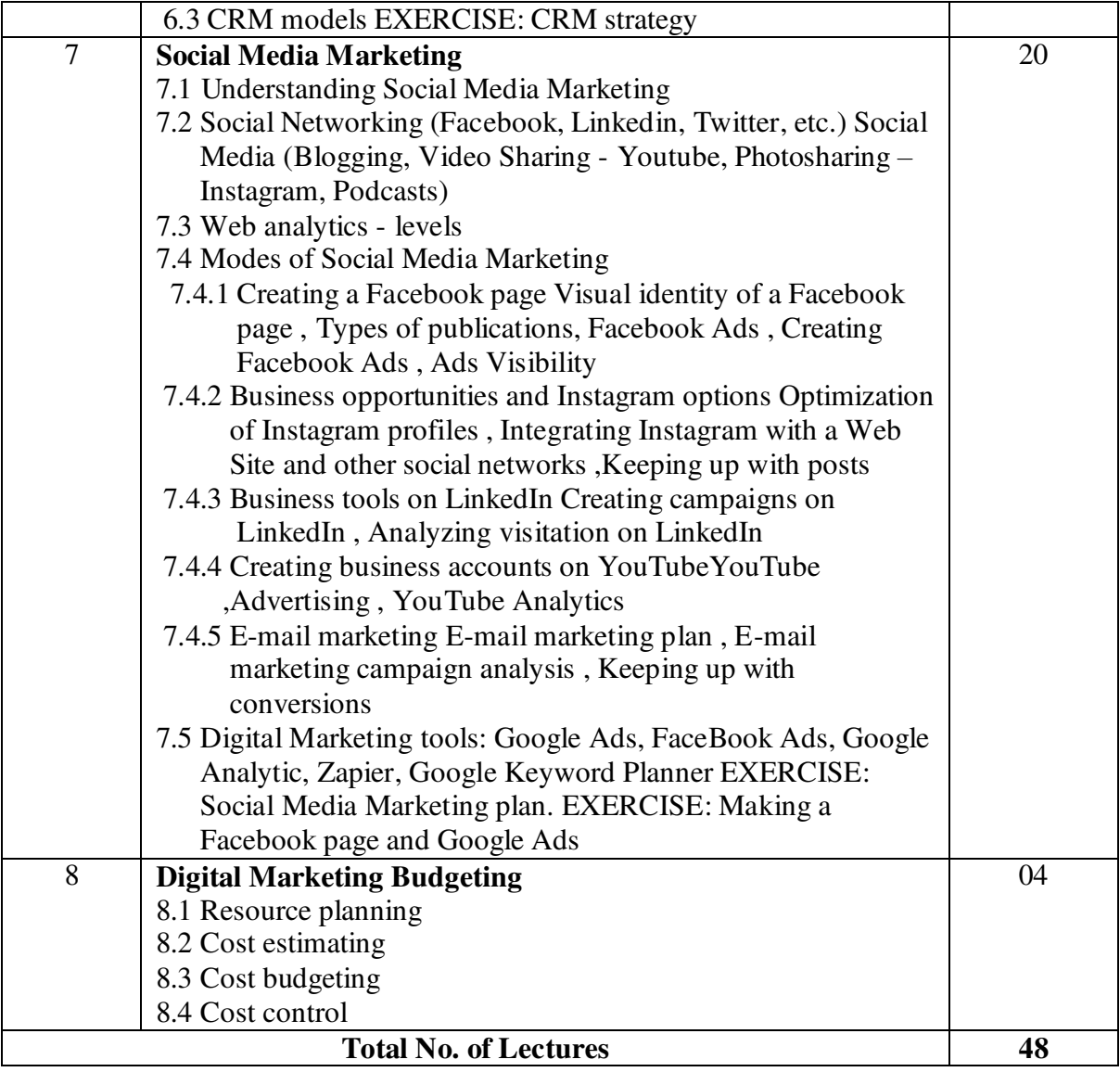

## **Reference Books:**

- 1) Digital Marketing for Dummies By Ryan Deiss and Russ Hennesberry
- 2) Advertising and Promotion: An Integrated Marketing Communications Perspective, George Belch, San Diego University Michael Belch, San Diego University
- 
- 3) Advertising Management: Rajeev Batra, John G. Myers, David A. Aaker
- 4) Belch: Advertising & Promotions (TMH) 5) The Social Media Bible: Tactics, Tools, & Strategies for Business Success by Lon Safko 6) Web Analytics 2.0 – AvinashKaushik

# Title of Paper: **Machine Learning** Credit: 3 No. of. Lectures: 48

## **A] Learning Objectives:**

- 1. To study the basics of machine learning.
- 2. To learn linear models.
- 3. To understand distance-based clustering techniques.
- 4. To know about tree and rule-based models.
- 5. To understand ensemble learning.

#### **B] Learning Outcome:**

Students should be able to

- 1. Understand the concepts of machine learning
- 2. Apply the linear modelling techniques to solve a problem
- 3. Understand distance-based clustering techniques
- 4. Design tree and rule-based models
- 5. Apply ensemble learning techniques

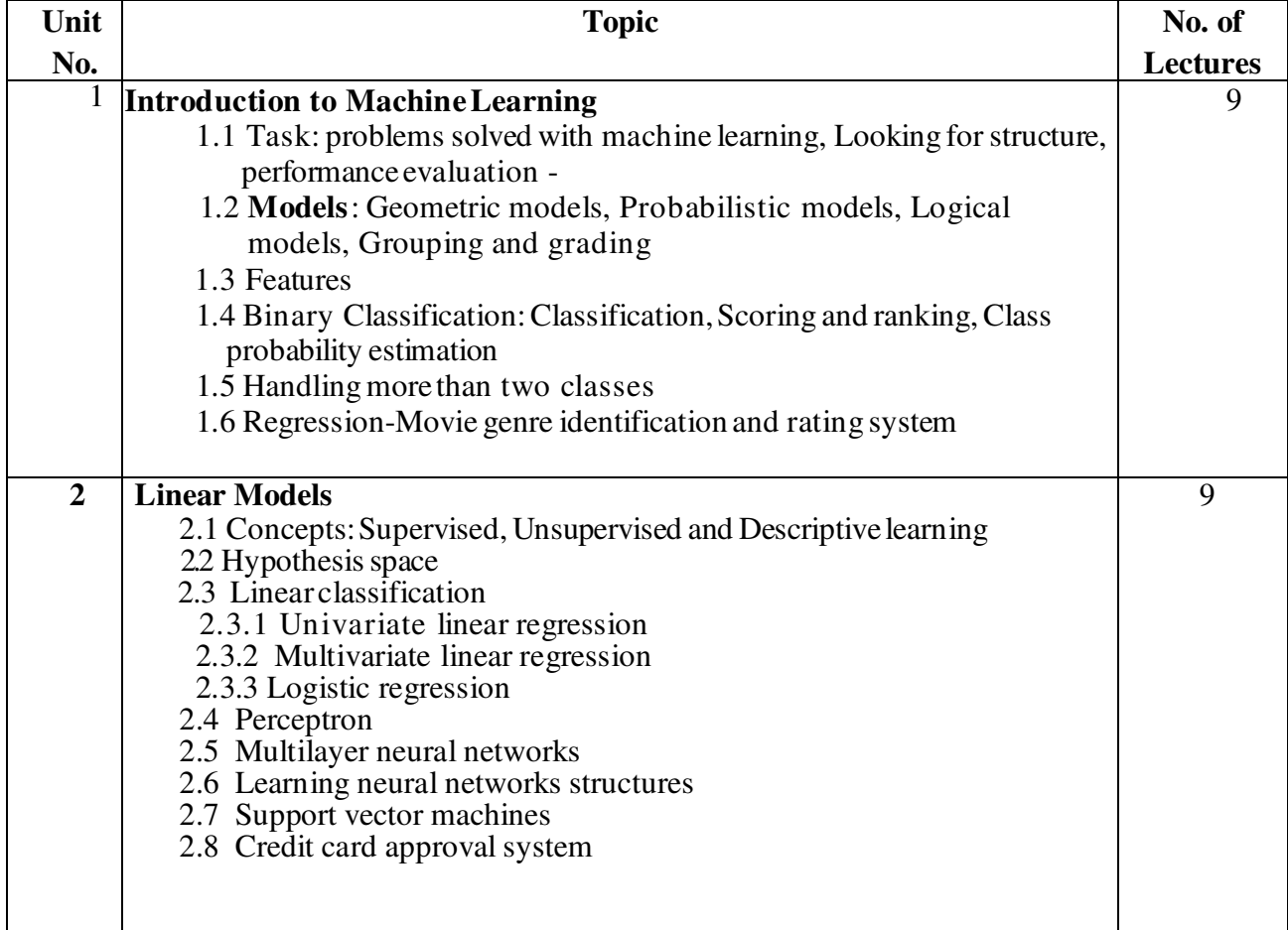

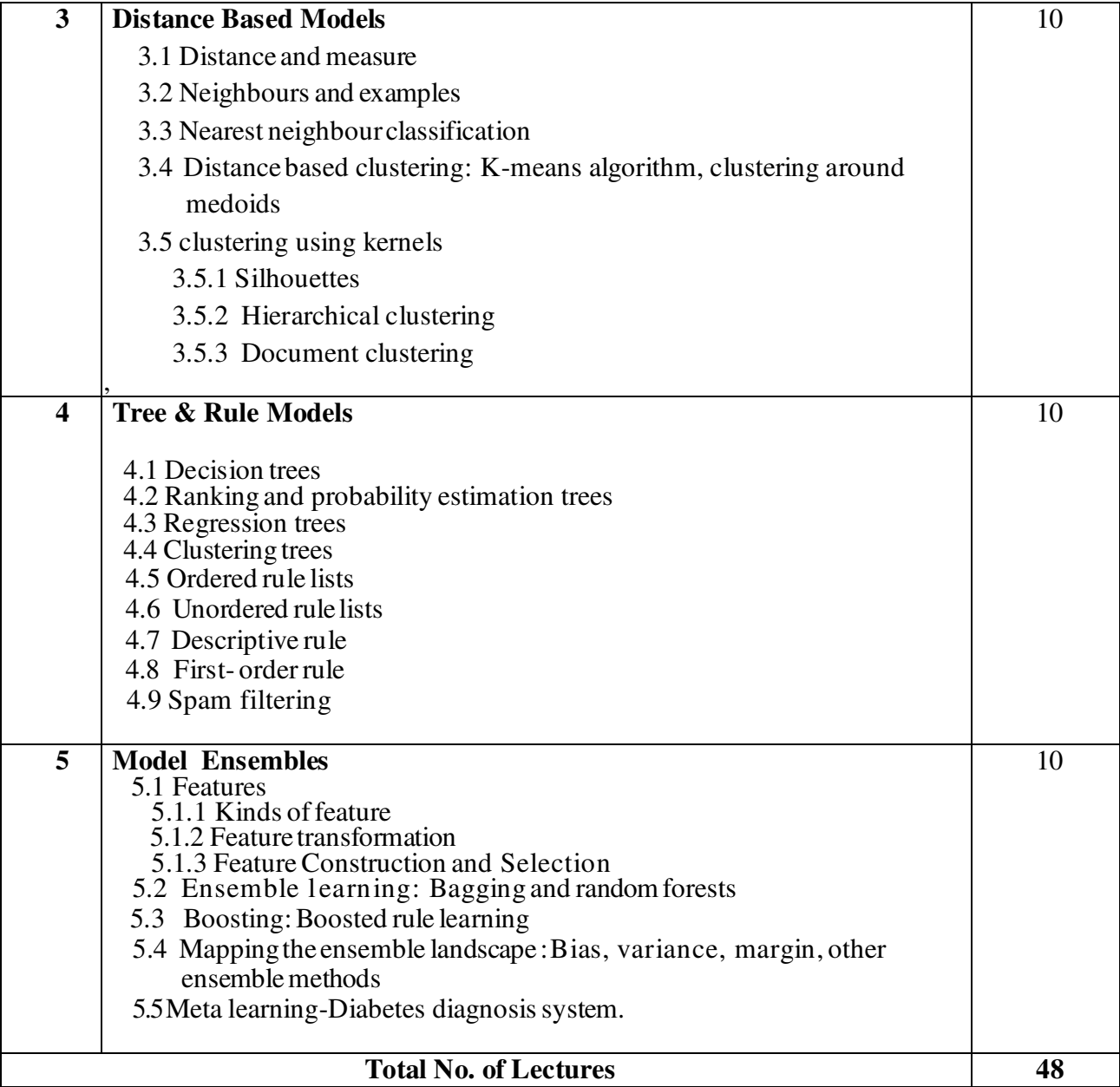

### **Reference Book:**

- 1. Brink Henrik, Richards Joseph W & Fetherolf Mark, "Real-World Machine Learning", 2nd Edition, Drea mtech Press, 2017
- 2. Manaranjan Pradhan and Dinesh Kumar U., "Machine Learning using Python", Wiley India Pvt. Ltd., 2019.
- 3. K.P. Murphy, "Machine Learning: A probabilistic perspective", MIT Press, 2012.
- 4. C. M. Bishop, "Pattern Recognition and Machine Learning", Springer, 2007.M. Mohri, A. Rostamizadeh, and A. Talwalkar, "Foundations of Machine Learning", MIT Press, 2012.